*Licence : Electronique Matière : TP /Electronique d'Impulsion Nom&Prénoms*

# …………………………………………… …………………………………….

## *TP02:* **Intégrateur et dérivateur à amplificateur opérationnel**

## *I-Introduction*

L'Amplificateur Opérationnel a été initialement conçu pour effectuer des calculs mathématiques dans les calculateurs analogiques. Il est aujourd'hui miniaturisé dans un circuit intégré composé d'une vingtaine de transistors. Il est d'un emploi très courant en électronique ; nous allons balayer dans ce TP, l'utilisation de l'AOP pour réaliser des fonctions de **dérivation et d'intégration.**  Son schéma normalisé est :

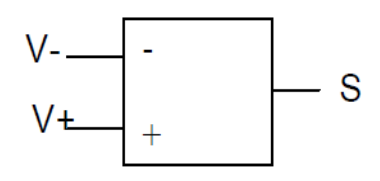

Il y a deux types d'utilisation de l'AOP : l'utilisation en régime saturé (réalisation de signal carré, bascules, comparateurs, CAN…) et l'utilisation en régime linéaire. Les fonctions intégration et dérivation sont réalisées avec l'OAP en fonctionnement en régime linéaire. Pour un AOP idéal, en régime linéaire, on a égalité des tensions sur les entrées de l'AOP ( $V^+$  = V<sup>-</sup>) et des courant d'entrée nuls.

## *II- Etude théorique*

## **a- Montage dérivateur**

On considère le montage de la figure 1.

La loi des nœuds appliquée a l'entée inverseuse donne :

$$
C\frac{\mathrm{d}(Ve-V-)}{\mathrm{dt}}+\frac{Vs-V-}{R}=0
$$

En régime linéaire V-=0 et dans ces conditions

$$
Soit: v = -RC\frac{dv_e}{dt}
$$

Le montage réalise une dérivation  $\blacksquare$ 

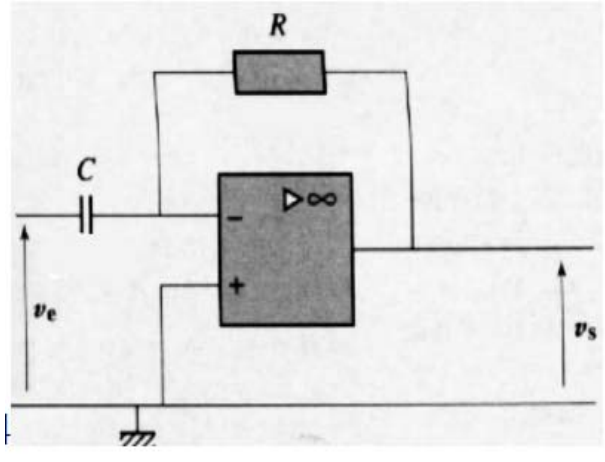

### b- Montage Intégrateur

La loi des nœuds appliquée à l'entrée inverseuse donne :

$$
\frac{ue-u}{R} + C\frac{d(us-u-)}{dt} = 0
$$

En régime linéaire  $u=0$  et

$$
\frac{ue}{R} + C\frac{dus}{dt} = 0
$$
 Soit: 
$$
\frac{dus}{dt} = -\frac{ue}{RC}
$$

Dans ces conditions le montage réalise une intégration :

$$
Us = -\frac{1}{RC} \int Ue. dt = -\frac{1}{jRcw}Ue
$$

## **III-** Simulation par Pspice

## a. Montage dérivateur

Réaliser le montage suivant :

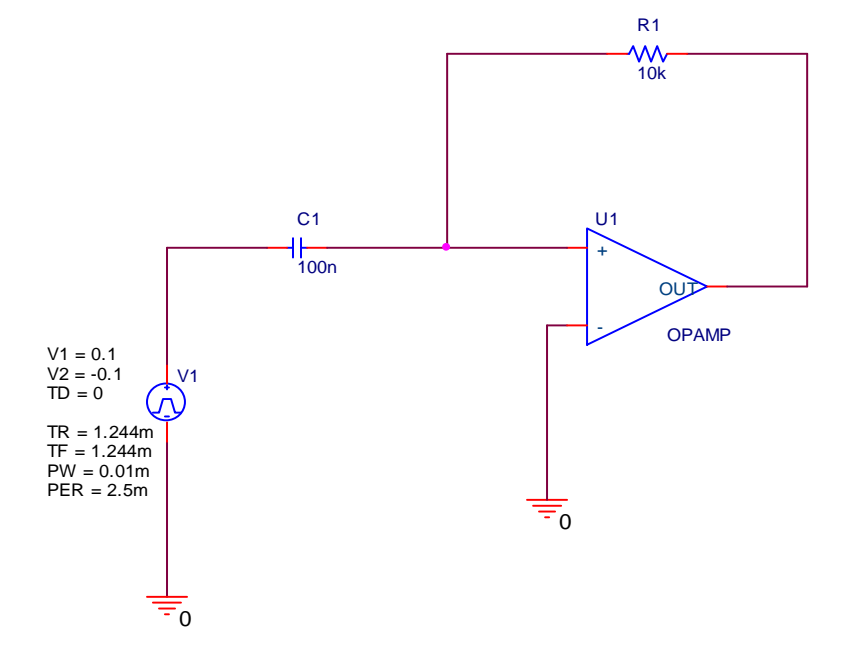

Avec R=10k $\Omega$ ; C=100 nF; travailler à basse fréquence à f=400 Hz et avec un niveau d'entrée faible.

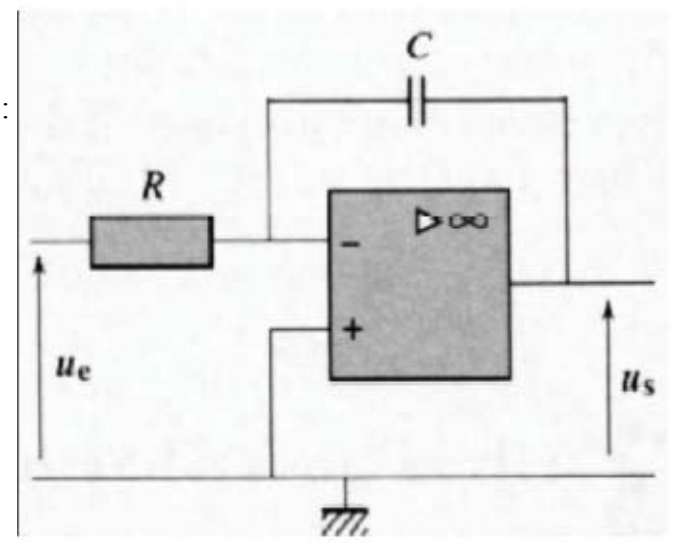

Simuler le montage **Lorsque la tension d'entrée est**:

**a- Signal triangulaire** 

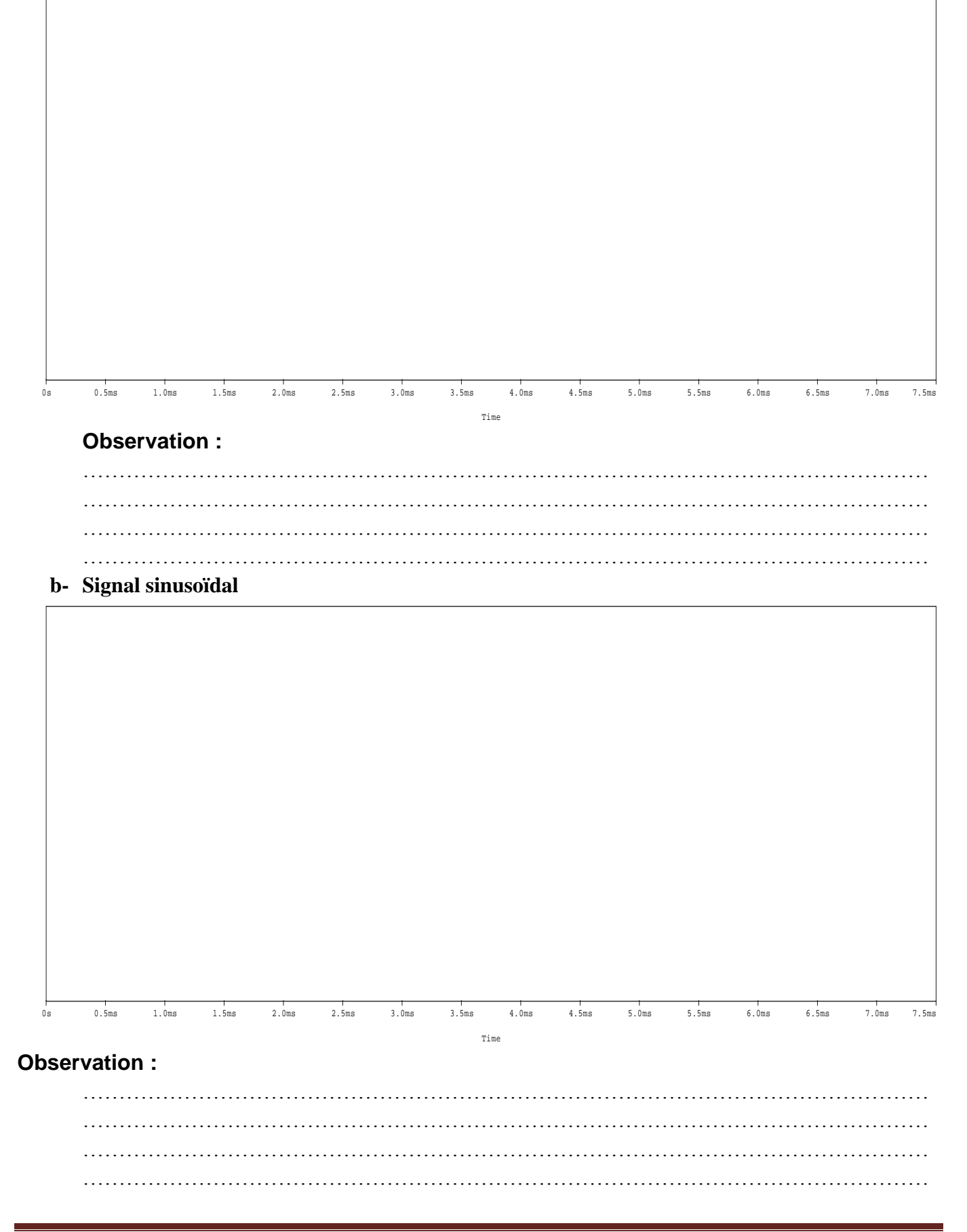

#### **II- Montage intégrateur**

Réaliser avec Pspice le montage ci-contre avec : R2=10k $\Omega$ ; C2=100 nF; R1=1M $\Omega$ . Travailler a une fréquence de 400Hz

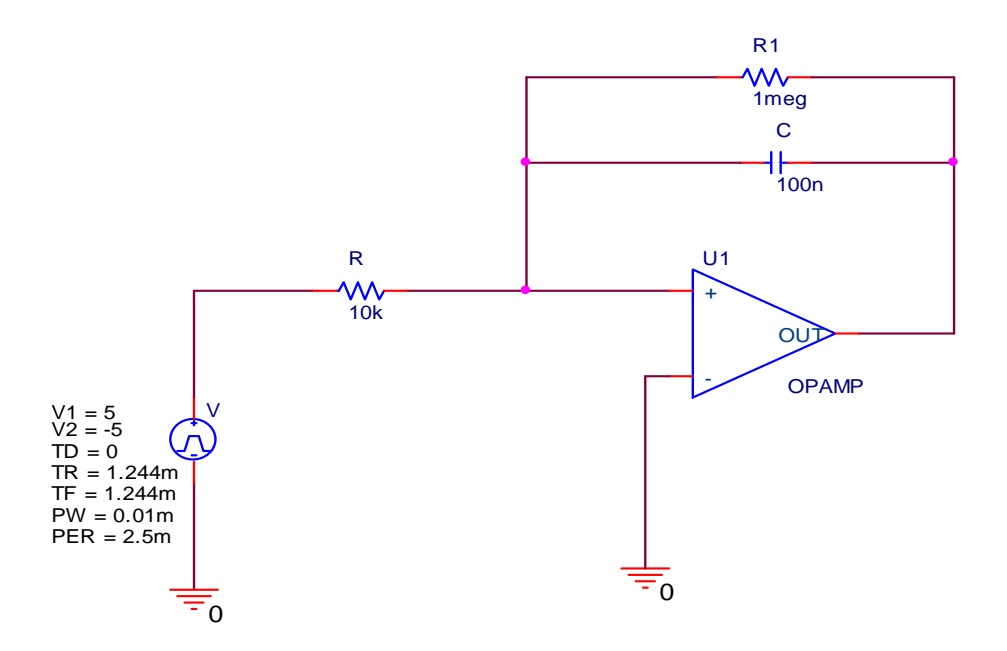

Simuler le montage **Lorsque la tension d'entrée est:** 

a- **Signal triangulaire** 

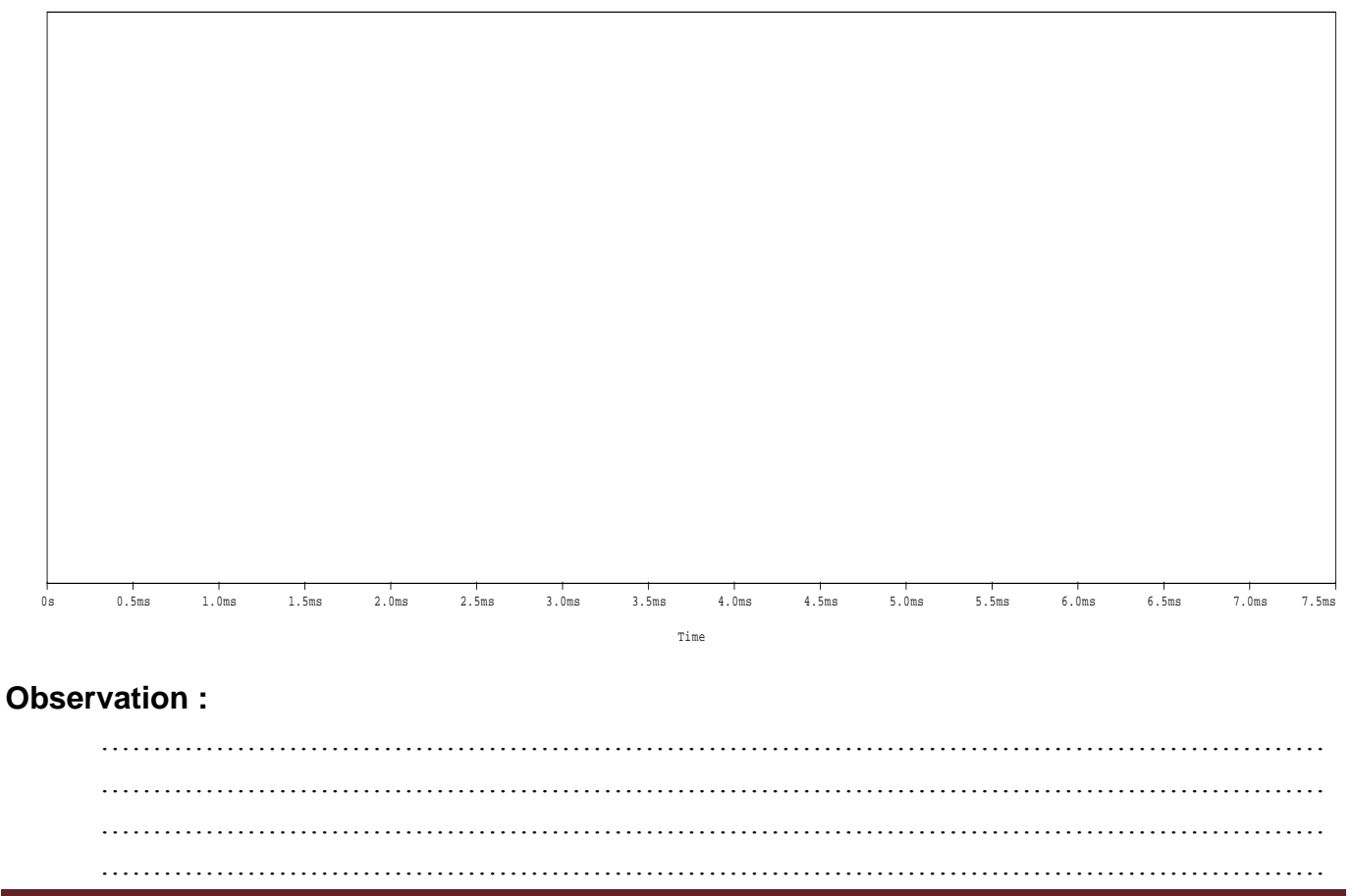

 $\overline{0.5}$ ms  $1.0ms$  $\overline{1.5}$ ms  $2.0ms$  $2.5ms$  $\frac{1}{3.0}$ ms  $4.5ms$  $\frac{1}{5.0}$ ms  $\frac{1}{5.5}$ ms  $6.0ms$  $6.5ms$  $3.5ms$  $4.0ms$  $7.0ms$  $7.5ms$  $0s$ Time

## Observation :

 $\ddotsc$  $\ldots$ 

## Conclusion générale

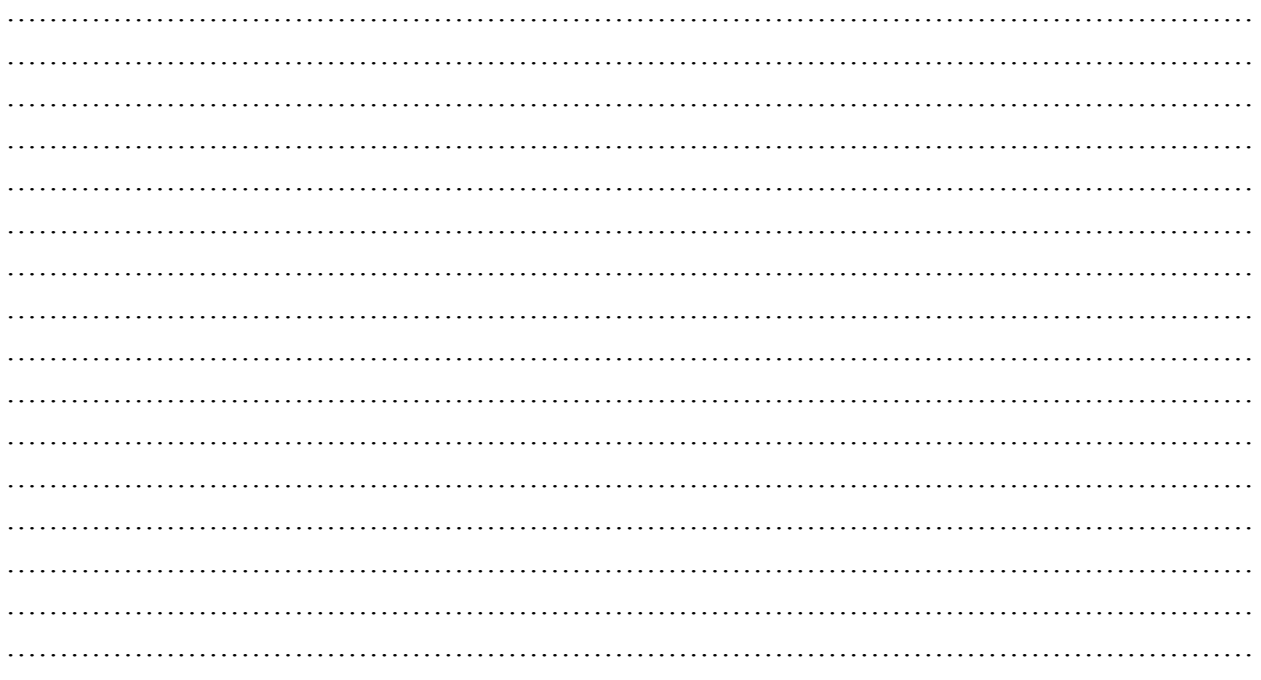